#### More on Abstraction in Java

Deadly Diamond of Death

Produced Mairead Meagher

by: Dr. Siobhán Drohan

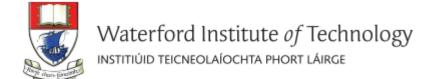

## Deadly Diamond of Death!

Recall that multiple inheritance is not allowed in Java.

 Any idea why the Java designers decided to not allow multiple inheritance?

## Deadly Diamond of Death!

Recall that multiple inheritance is not allowed in Java.

 Any idea why the Java designers decided to not allow multiple inheritance?

It is because of the Deadly Diamond of Death problem!

## Deadly Diamond of Death!

This is easiest explained by example.

 Let's pretend that Java allows multiple inheritance and we will see really quickly what the Deadly Diamond of Death is!

 Suppose that we have an abstract super class, with an abstract method in it.

```
public abstract class AbstractSuperClass{
    abstract void do();
}
```

- Now two concrete classes extend this abstract super class.
- Each classes provides their own implementation of the abstract method defined in the super class.

```
public class ConcreteOne extends AbstractSuperClass{
   void do(){
       System.out.println("I am testing multiple Inheritance");
   }
}
```

```
public class ConcreteTwo extends AbstractSuperClass{
   void do(){
        System.out.println("I will cause the Deadly Diamond of Death");
   }
}
```

So far, our class diagram looks like this:

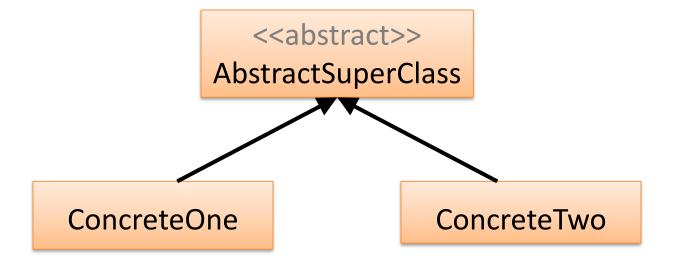

 Now a fourth class comes into picture which extends the above two concrete classes.

```
public class DiamondEffect extends ConcreteOne, ConcreteTwo{
    //Some methods of this class
```

Note that our class diagram is a diamond shape.

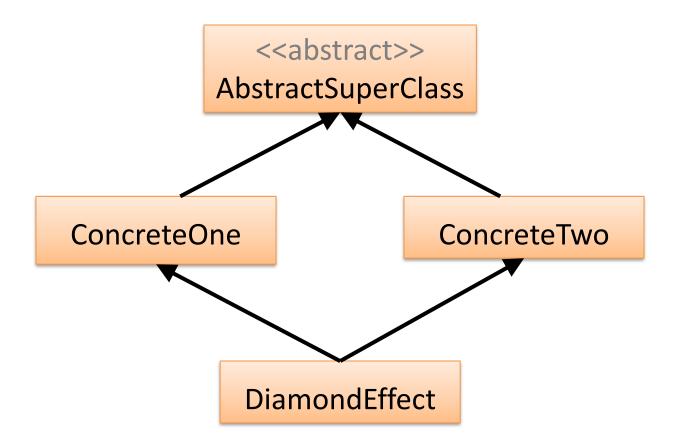

http://javacodeonline.blogspot.ie/2009/08/deadly-diamond-of-death.html

- The DiamondEffect class inherits all the methods of the parent classes.
- BUT we have a common method (void do()) in the two concrete classes, each with a different implementation.
- So which void do()
   implementation will be used for
   the DiamondEffect class as it
   inherits both these classes?

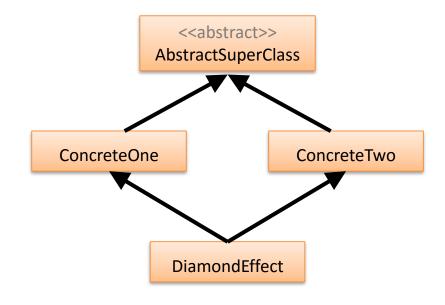

 Actually no one has got the answer to the above question, and so to avoid this sort of critical issue, Java banned multiple inheritance.

 The class diagram which is formed above is like that of a diamond, but with no solution or outcome, and so it is called Deadly Diamond of Death.

# Any Questions?

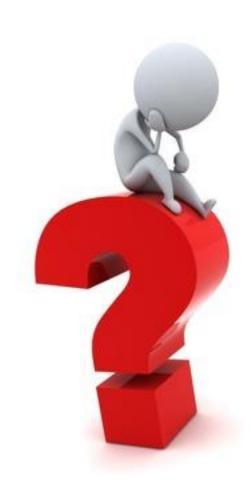

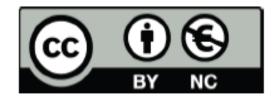

Except where otherwise noted, this content is licensed under a Creative Commons
Attribution-NonCommercial 3.0 License.

For more information, please see http:// creativecommons.org/licenses/by-nc/3.0/